## **Содержание**

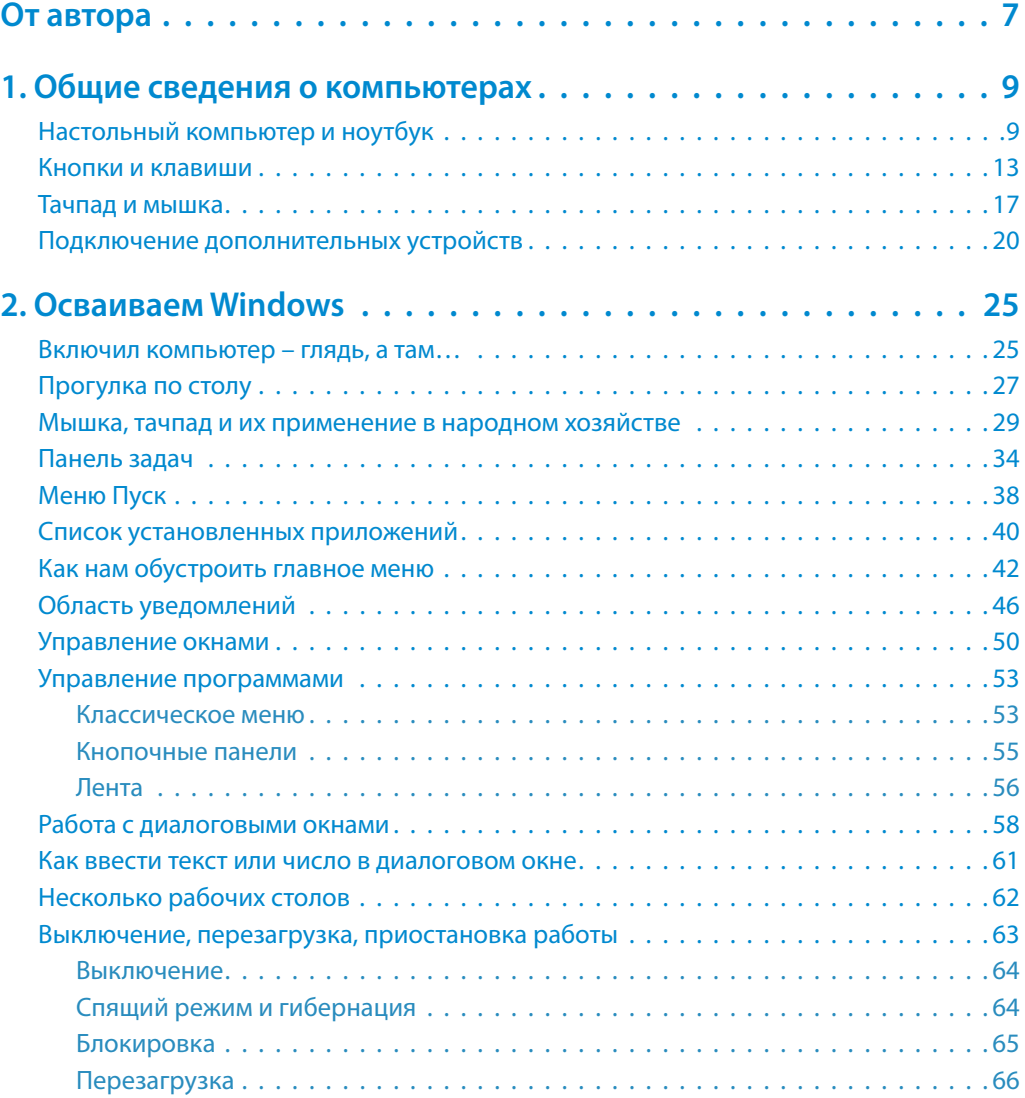

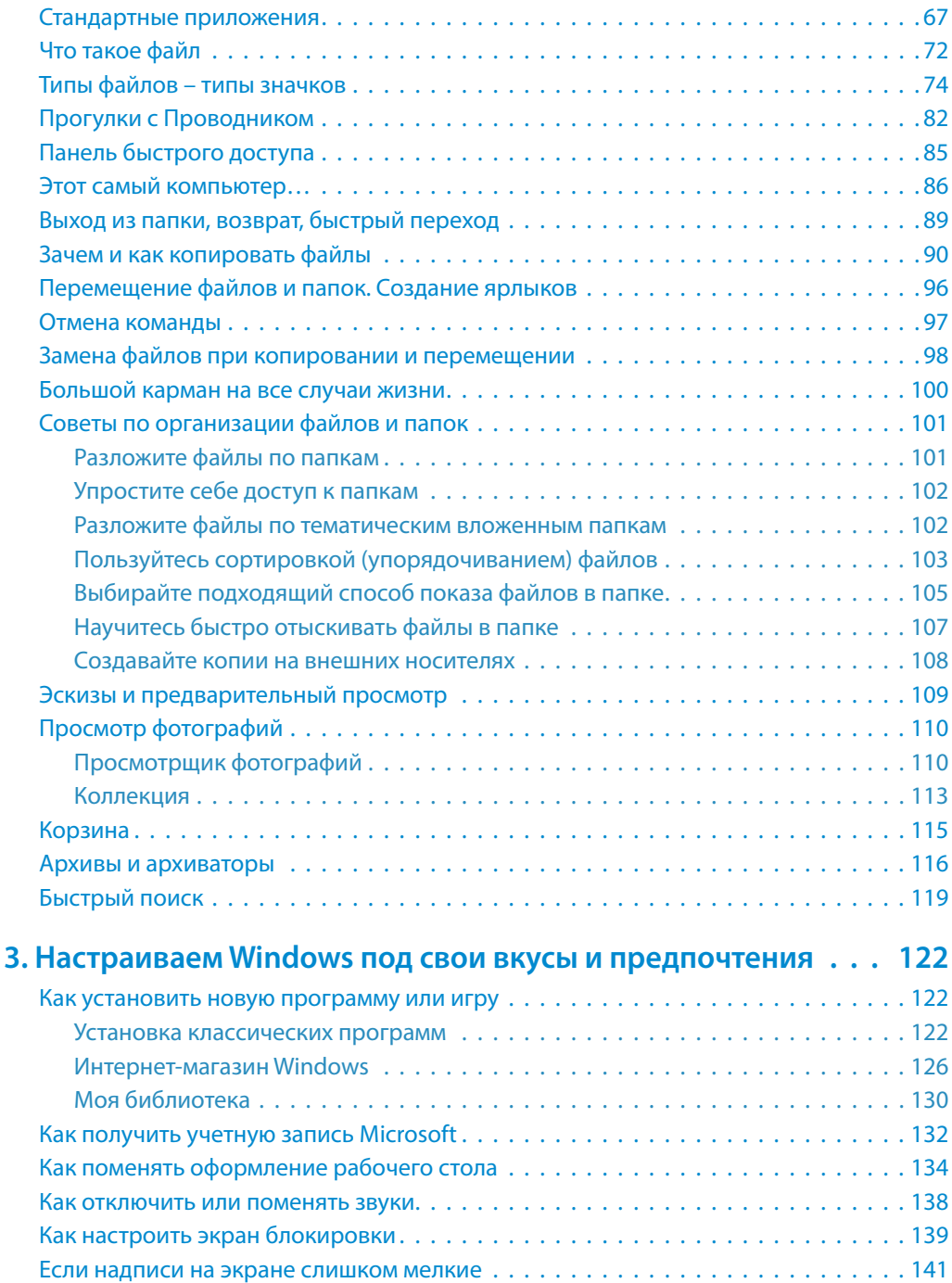

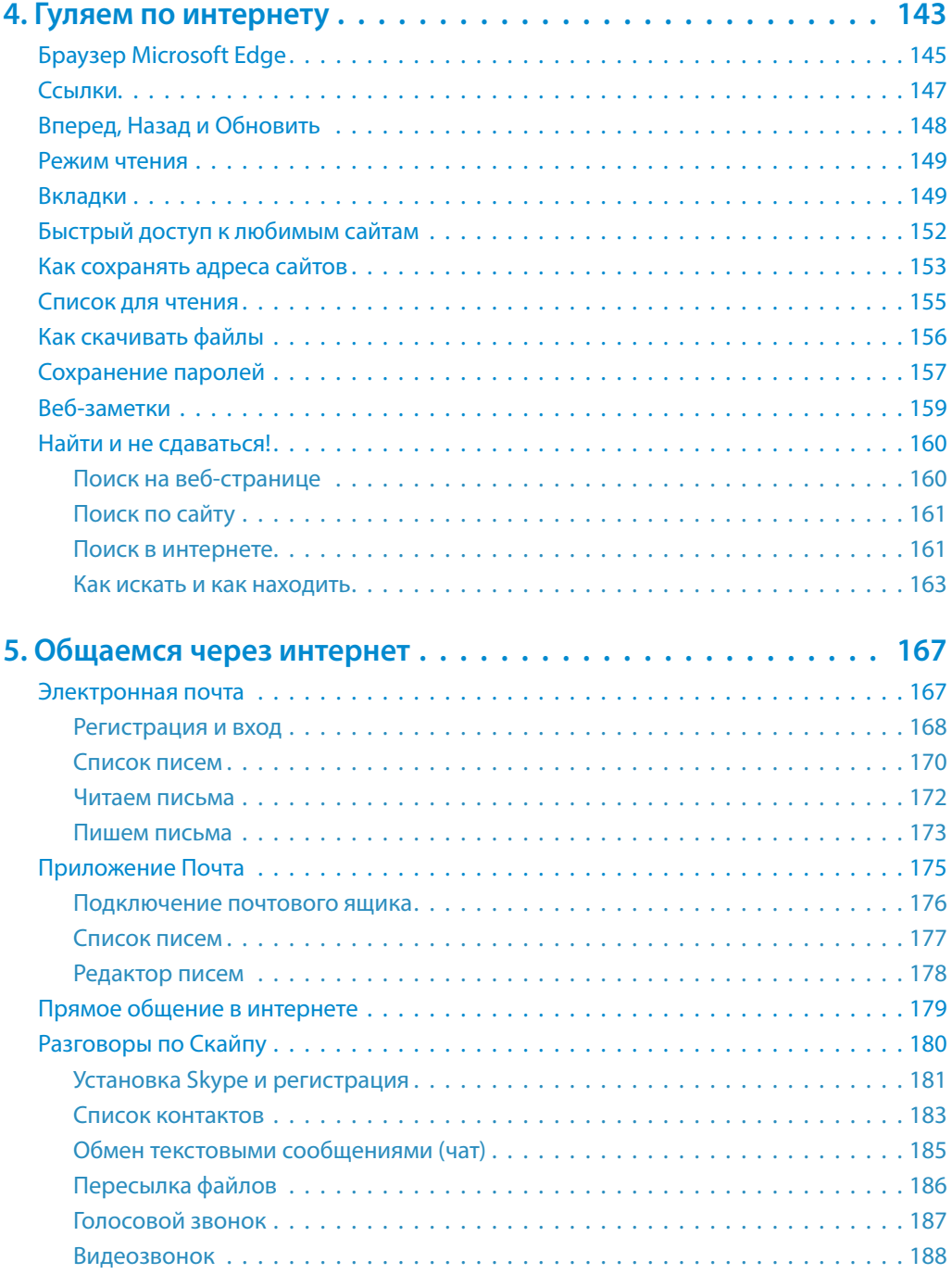

 $\mathbb{R}^2$ 

i.  $\mathbb{R}^2$ 

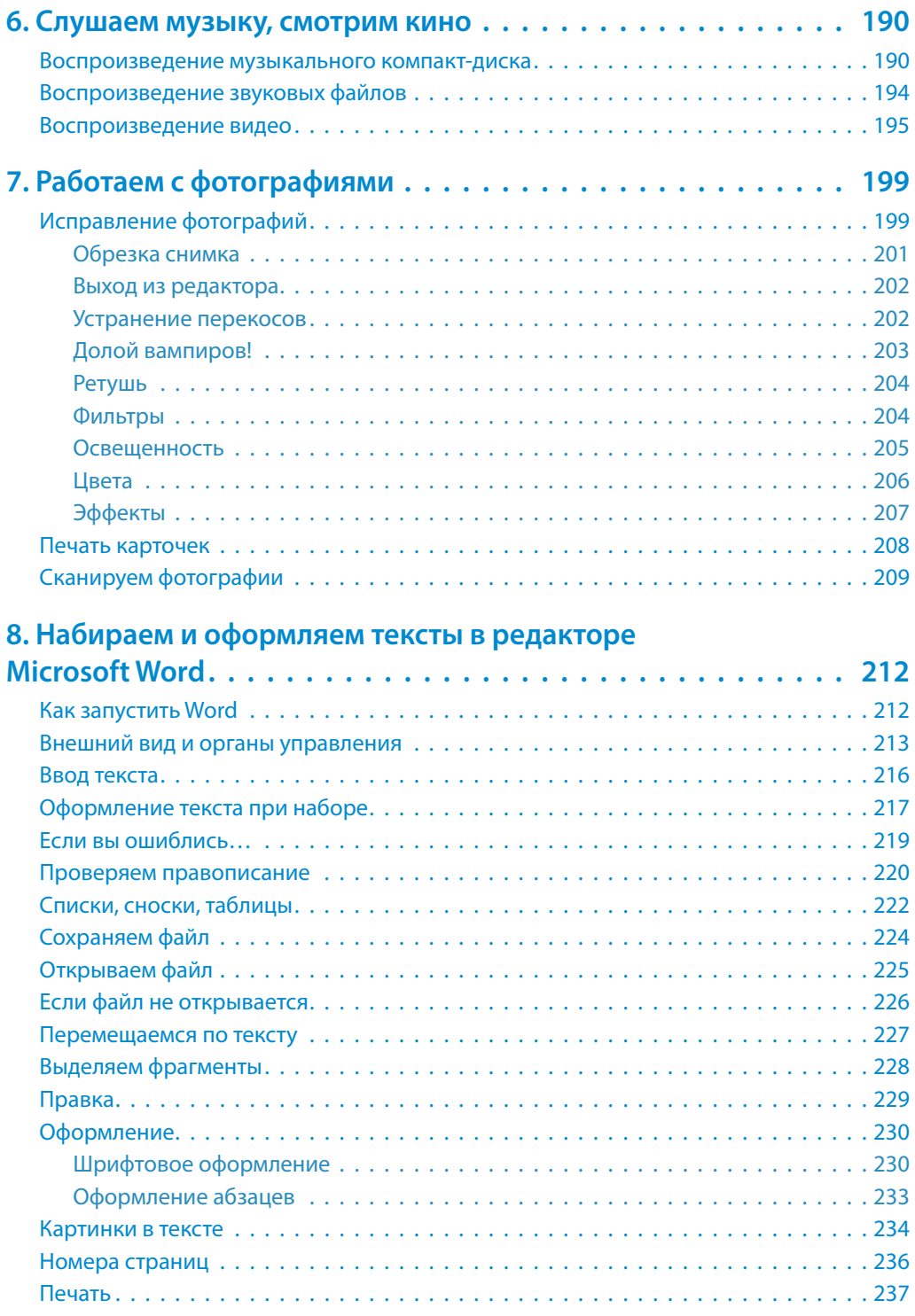